## ACM WI07C WIFI MODULE -LOW COST

## Cloud updating your Wi07C ESP8266 now

First what you receive firmware version, mostly could be:

00160901, this version number actually are two parts, 0016 is the SDK version, and 0901 is the AT version.

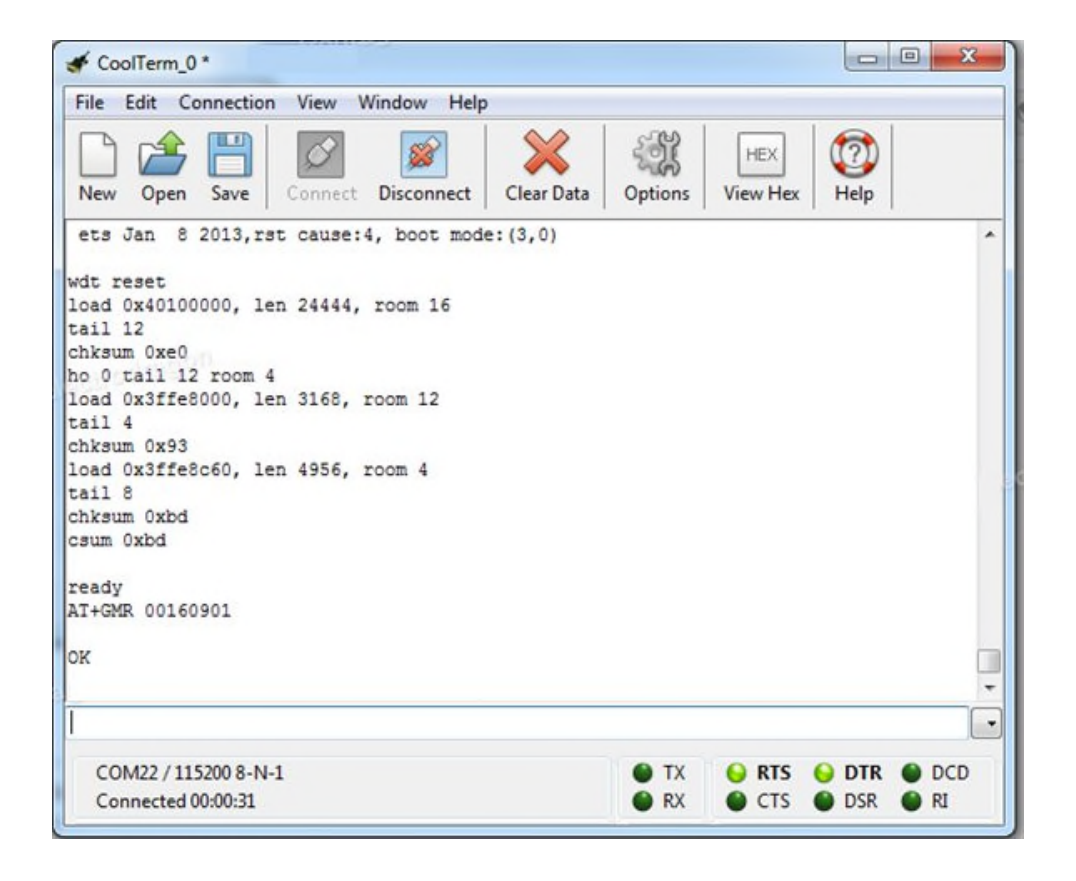

Let us first update to a Cloud update supported version 00170901.

Please find the tool in this zip file : [ Cloud update ESP8266 (zip file) ]

and run the tool, select the bin file and COM port is fine enough.

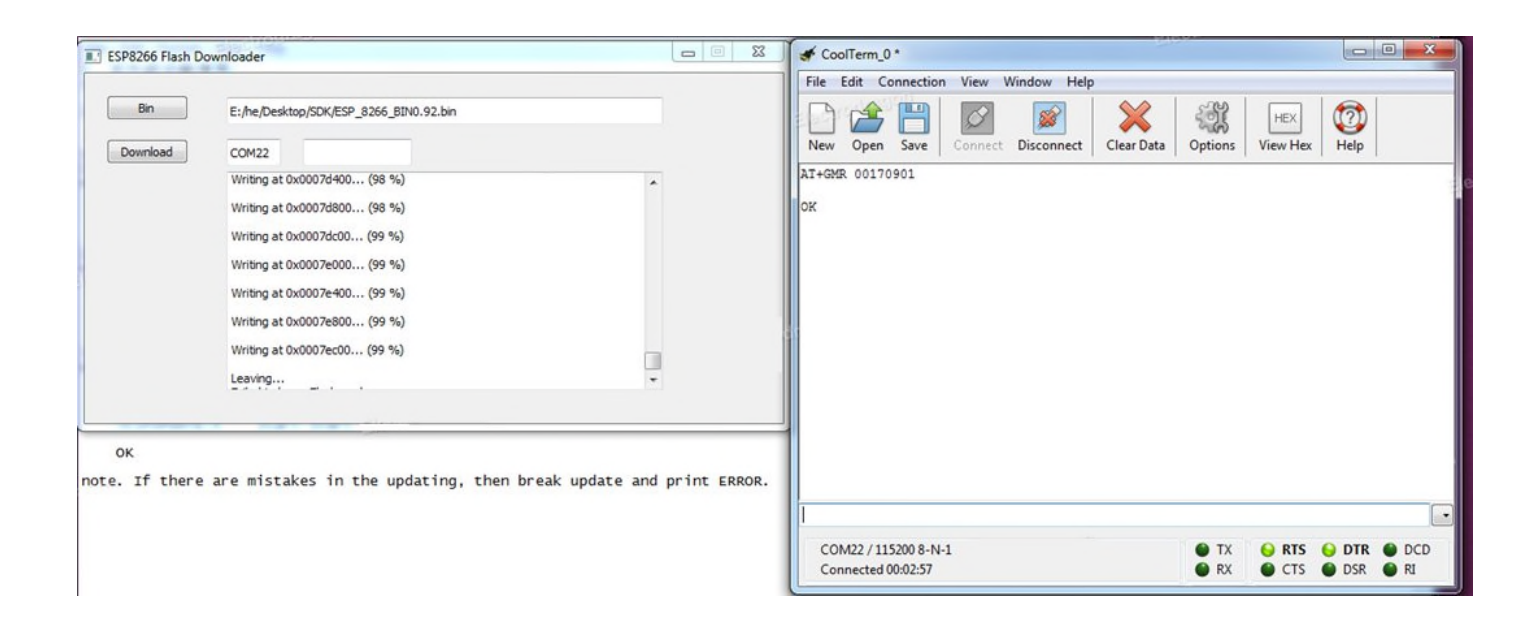

Follow the wiring like this, I use standalone power and a FTDI basic module with 3v3 setup:

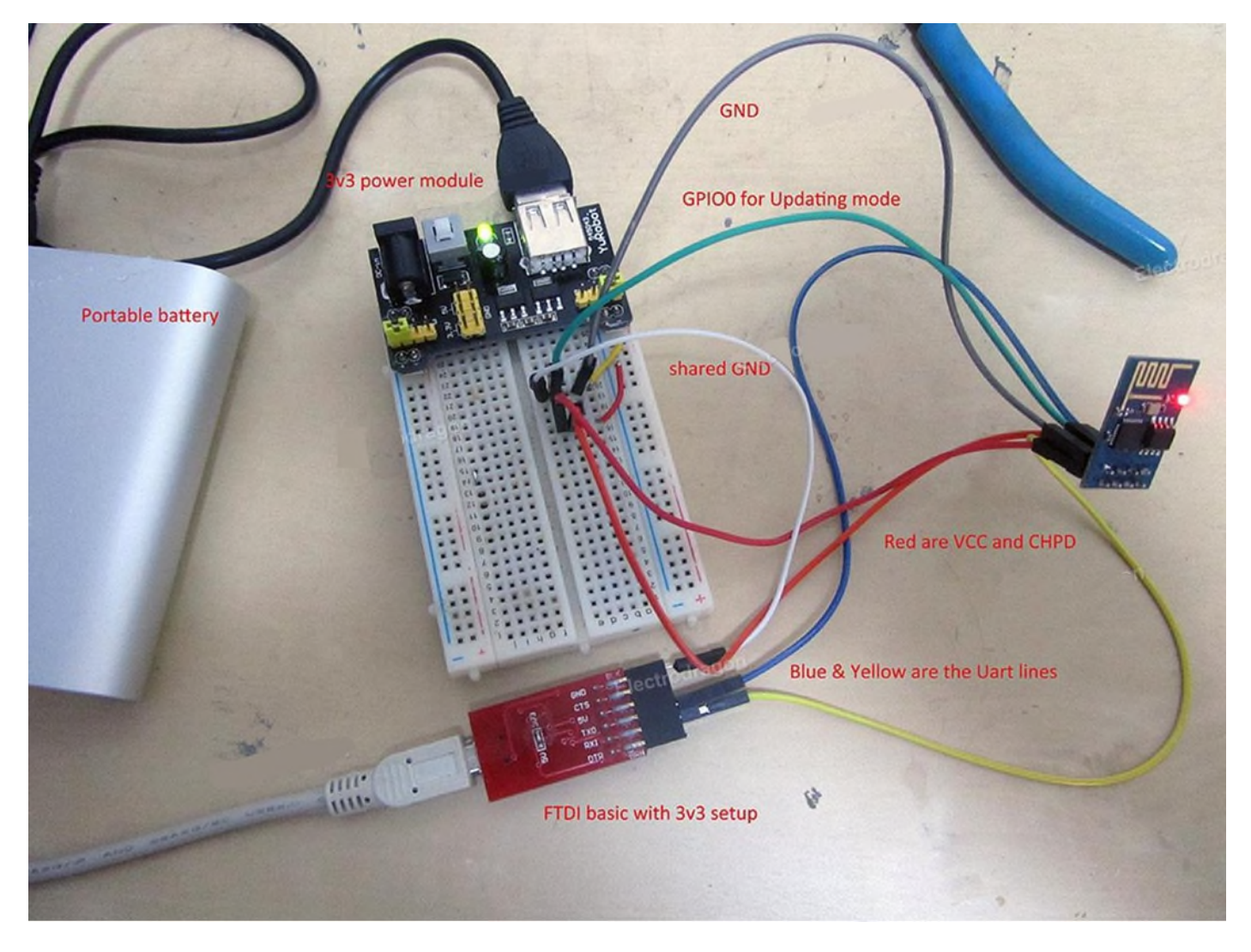

Remove the GPIO0 line to normal running mode

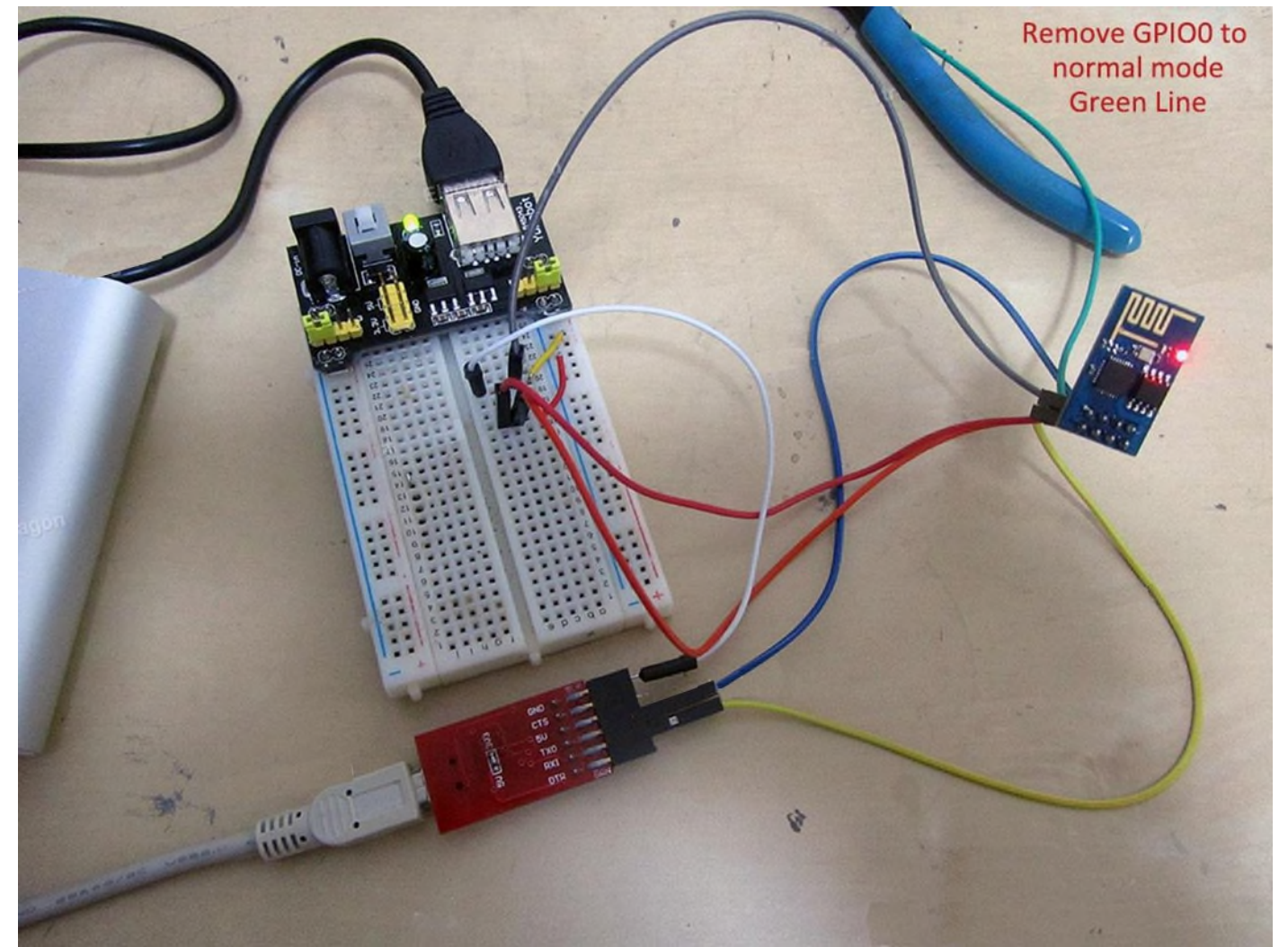

Finally when the cloud updating mode is done, you don't have enter into update mode anymore, just run AT commands to updating via online :

Remember to join your router for internet, and run AT+CIUPDATE to get updates.

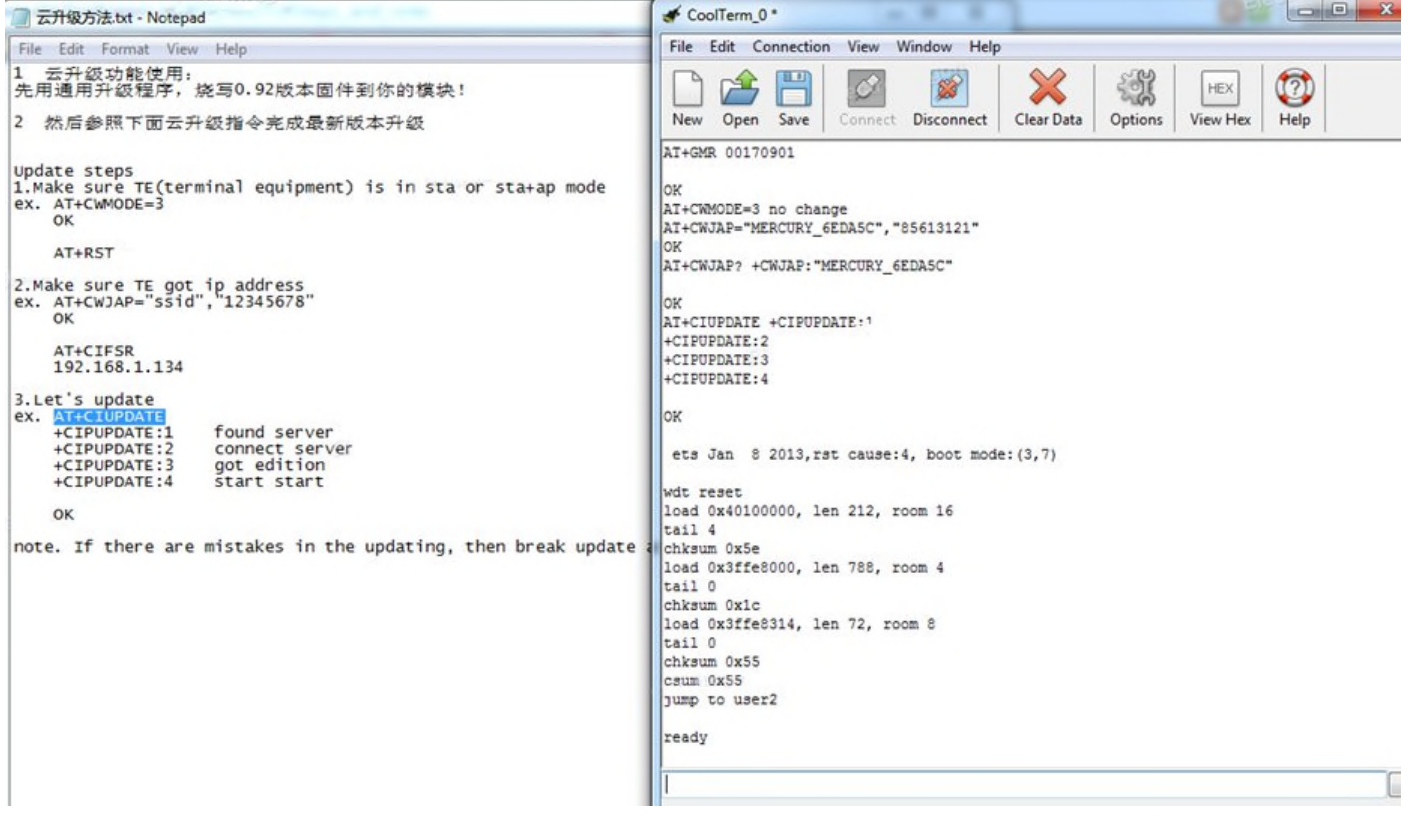

If you don't see "error" feedback (mostly case can be you didn't connect to internet), you should see :

3. Let's update ex. AT+CIUPDATE +CIPUPDATE:1 found server +CIPUPDATE:2 connect server +CIPUPDATE:3 got edition +CIPUPDATE:4 start start

OK

Now here are the final version 00180902:

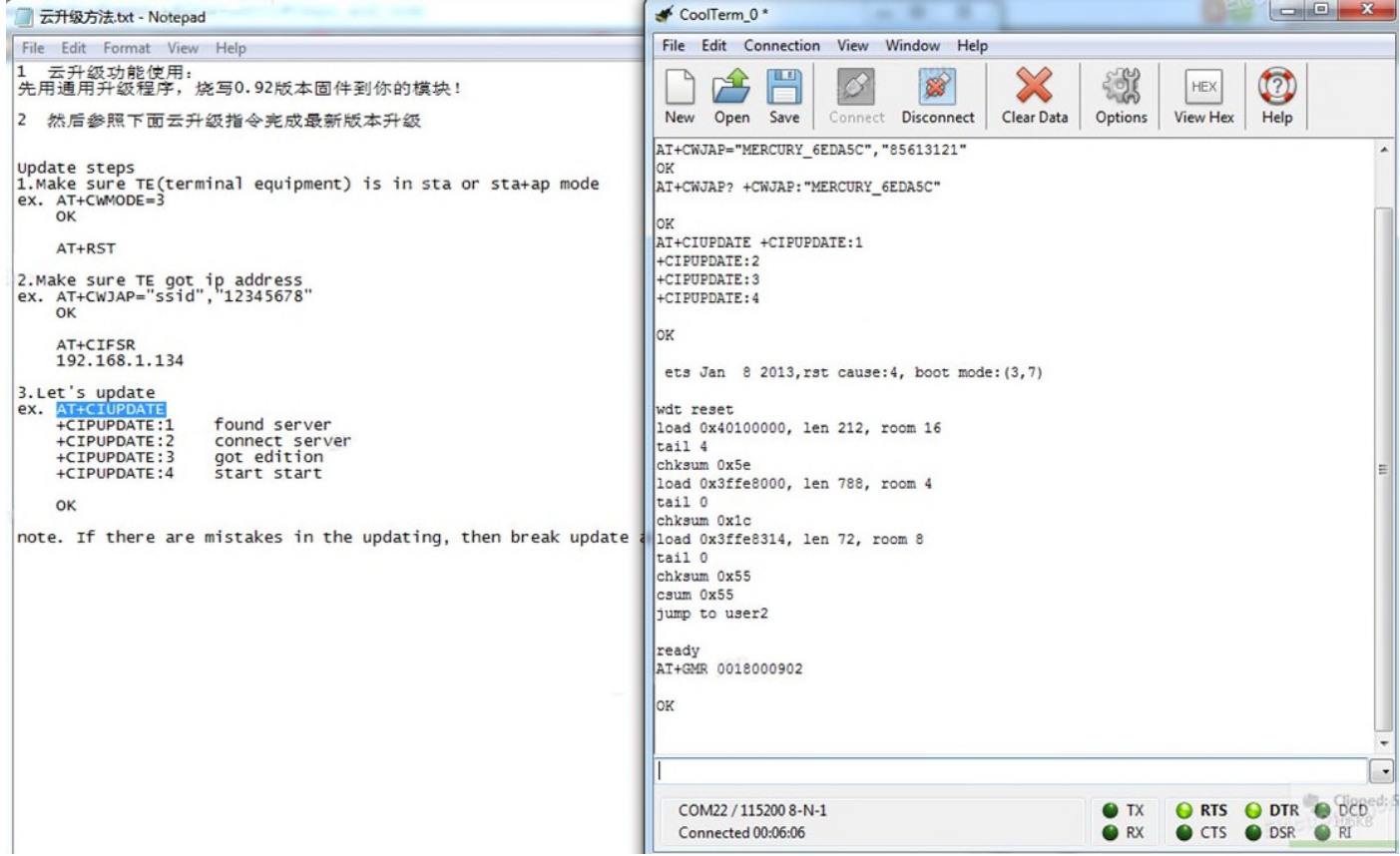

The new updates include :

AT update :

- 1. based SDK v0.9.2;
- 2. increasing the online update feature, the new command CIUPDATE;
- 3. modify CWLAP instruction supports filtering, increase return information;
- 4. command input end use \ r \ n;
- 5. CWMODE do not need to restart after setting;
- 6. other problems corrected;
- 7. the new Technical Support Email support-at@espressif.com;

Don't forget to connect espressif straight, they will help you too!